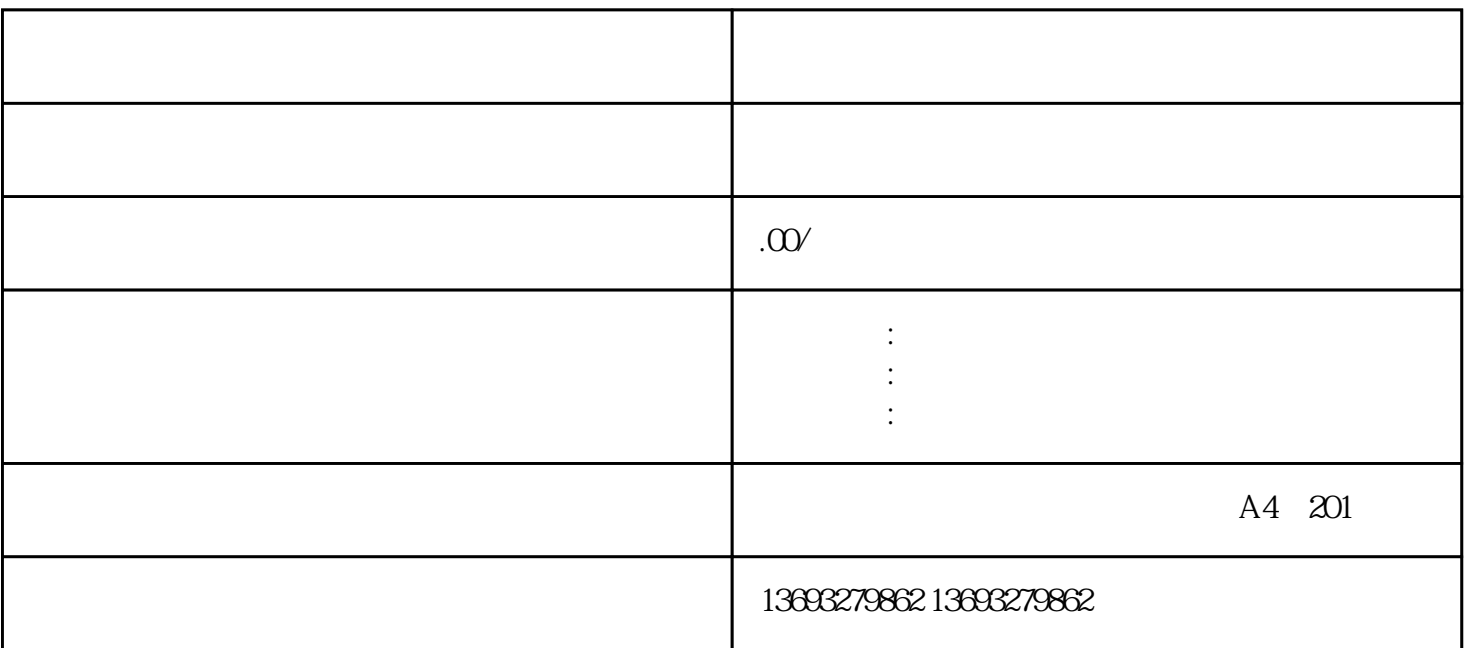

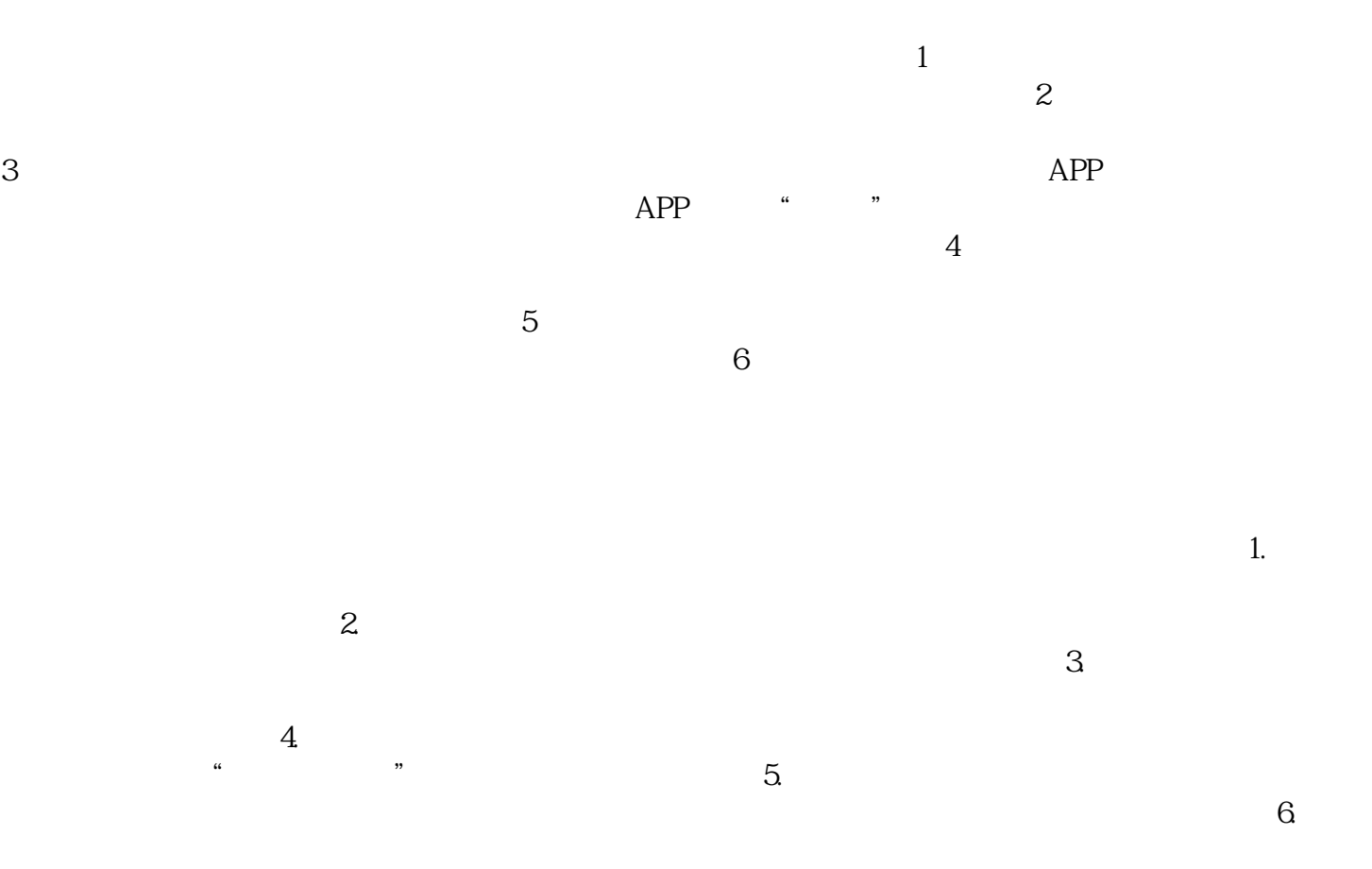

[怎么做动动地图标注门店](https://wuhan061245.11467.com/news/6822263.asp)